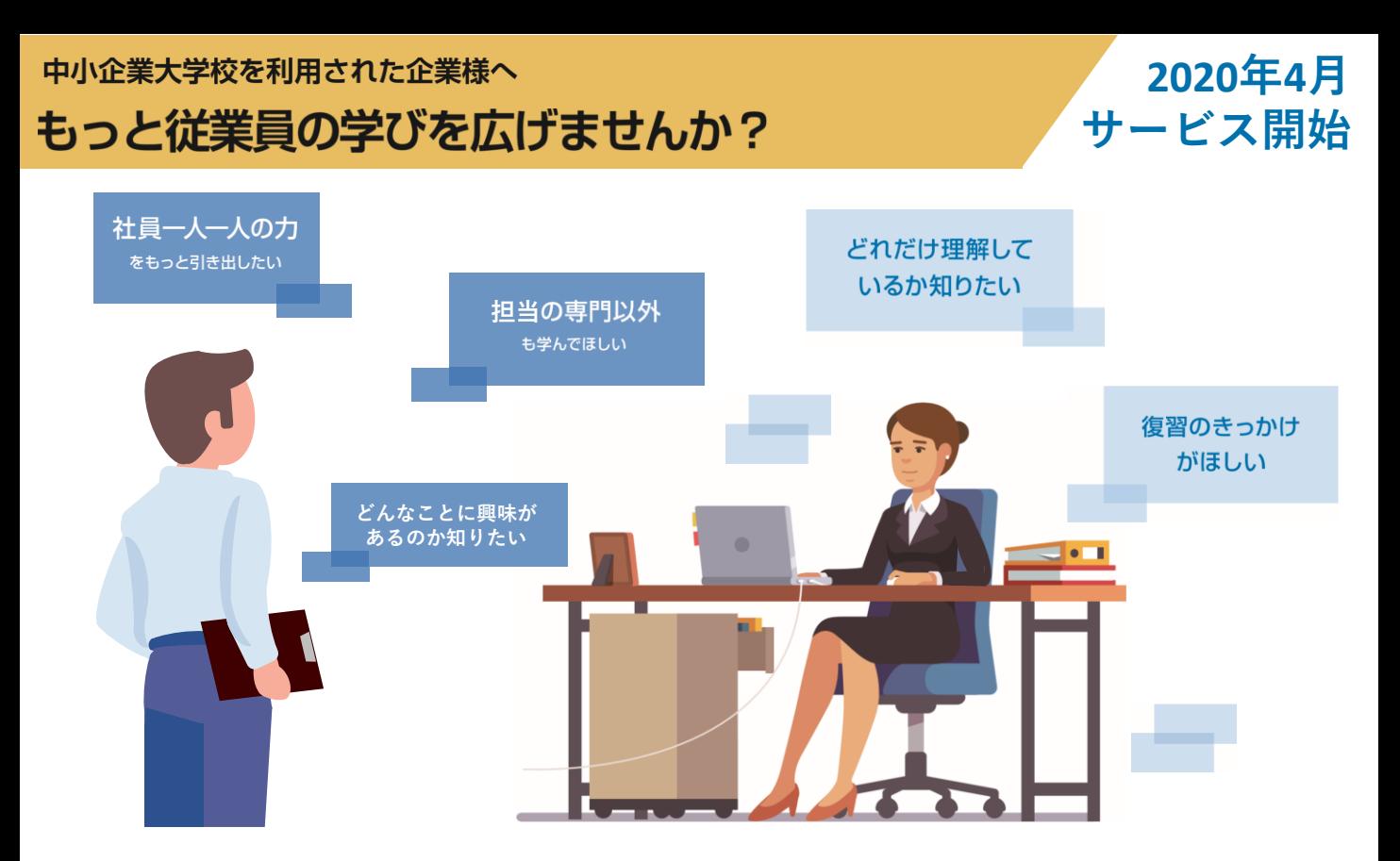

# 中小企業大学校 次の学びが見える学習支援サービス

## 中小企業大学校研修の <mark>7 5 完・無米斗</mark> **2019年度以降に全国の中小企業大学校及びweb校の研修を受講された企業様・受講者様に限ります。**

# 使ってほしい 4つの*機能*

オンライン動画で

予習・学習・復習する

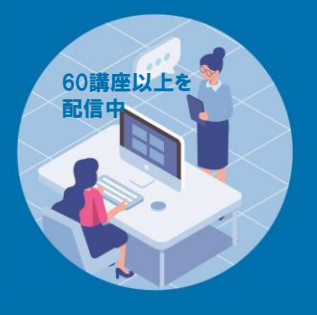

理解度テストで自分 の成長を認識する

2

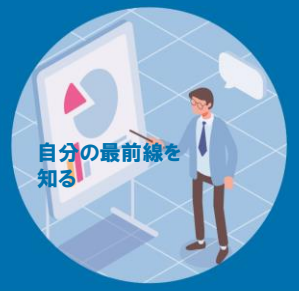

**自分に必要な研修やテーマがわか りやすくなります。**

3 自分の受講履歴を 確認する

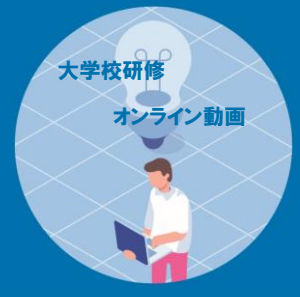

**クラウド型だから何時でも何処から でも確認できます。**

受講者の特性や 成長を把握する **(事務連絡担当者)**

Δ

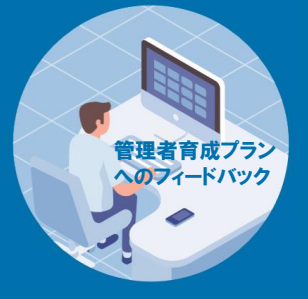

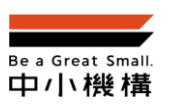

**https://dlms.smrj.go.jp 中小企業大学校 学習支援サービスの ご登録はこちらから**

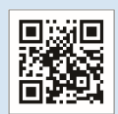

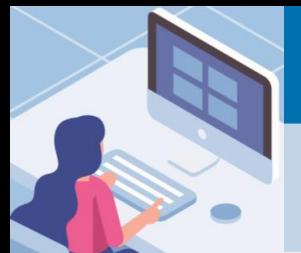

**動画**

### **オンライン** 動画視聴と理解度テストの学習機能

**中小企業大学校が行う研修分野において、人気のあるマネジメント手法を体系的に学べるように 揃えました。中小企業が直面する様々な事象を踏まえて作成しましたので、すぐに仕事に活かせ る実践的な内容になっています。(下記は一部抜粋です。)**

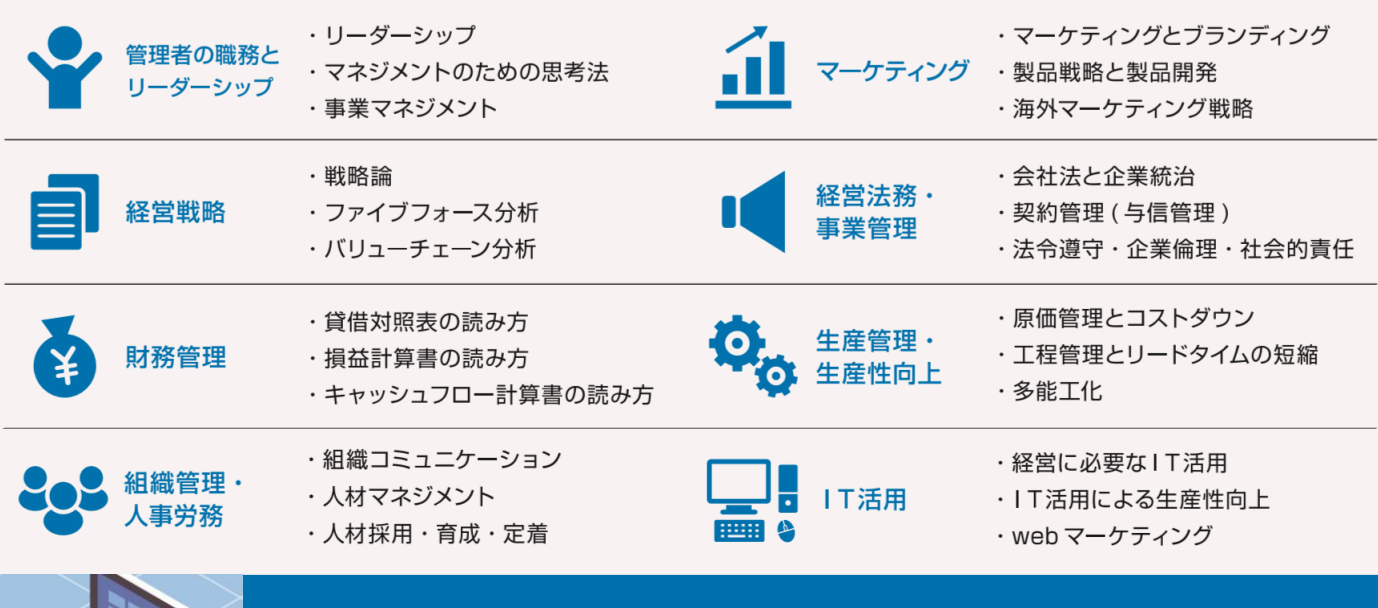

### **受講者の 特性・成長把握**

**受講者様は、動画などの受講と、ご自身の受講履歴を閲覧できます。 事務連絡担当者様は、自社内全ての受講者様の、動画などの受講と大学校研修の受講履歴を閲覧 できます。**

### **学ぶべき動画の見える化 理解度の見える化 学習状況の見える化**

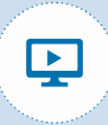

**部署や職種などの情報を 登録することで、業務に 合わせた学ぶべき動画の 選択サポートを受けられ ます。**

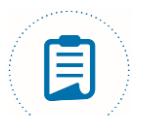

**理解度を確認できるので、 個人の進度に合わせた学 習が可能です。**

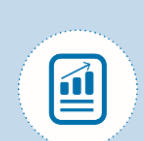

**レポートを作成すること で、リアルタイムで受講 者の学習状況を把握でき ます。**

## 学習支援サービスご利用までの流れ

 $\overline{2}$ 

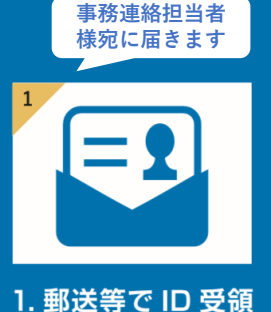

2.WEB で本登録

**手続きカンタン すぐ出来ます**

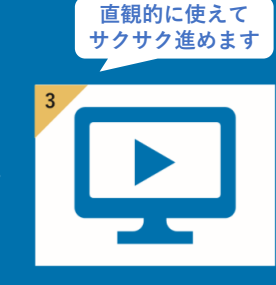

3. 利用開始

- **※1 2019年4月以降に中小企業大学校の研修を受講された企業様・受講者様へ、2020年3月からID・仮パスワードの発送を開始しました。 ※2 2020年1月以降に新規に受講された企業様・受講者様には、終講日の翌々月にID等を作成し、その翌月に事務連絡担当様へ、事務連絡 担当者様と受講者様のID等を発送します(運営の都合上、終講日の4か月以降となる可能性があります)。**
- **※3 既に企業様(事務連絡担当者様)がIDを保有している場合は、新規の受講者様のID等のみの作成と発送になります。**
- **※4 一定期間に大学校研修の受講がない場合、IDが失効しますので、ご注意願います。**

**https://coursebase.co/help-center システムについての 受講者マニュアルとFAQはこちらから**

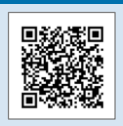

独立行政法人 中小企業基盤整備機構 人材支援部 中小企業大学校 web 校 〒105-8453 東京都港区虎ノ門 3-5-1 虎ノ門 37 森ビル TEL: 03-5470-1823